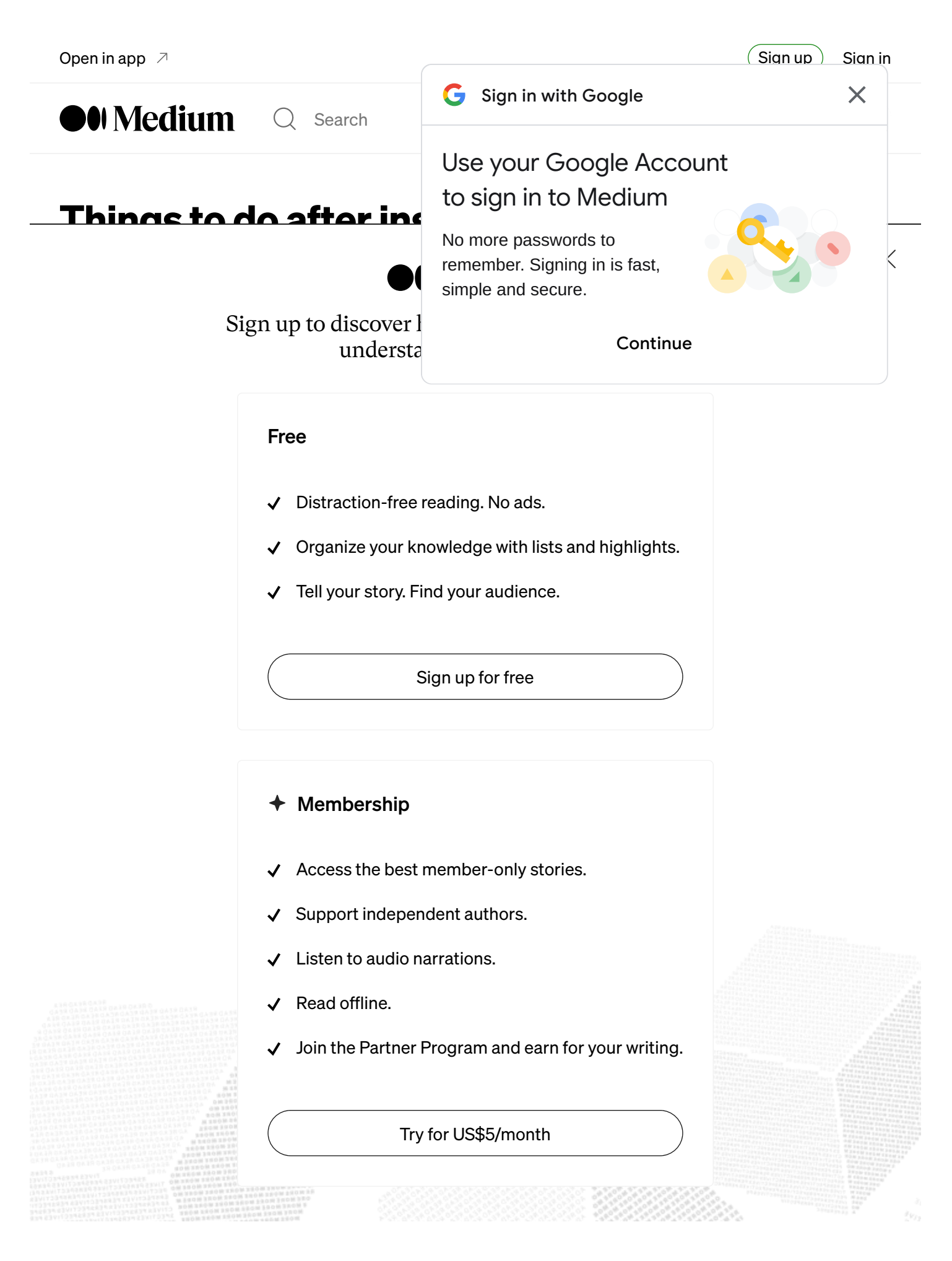

It's important to think for yourself, conduct your own research, and enjoy the process.

Welcome to Linux—welcome to freedom!

The Fedora installation process is straightforward and doesn't require guidance,

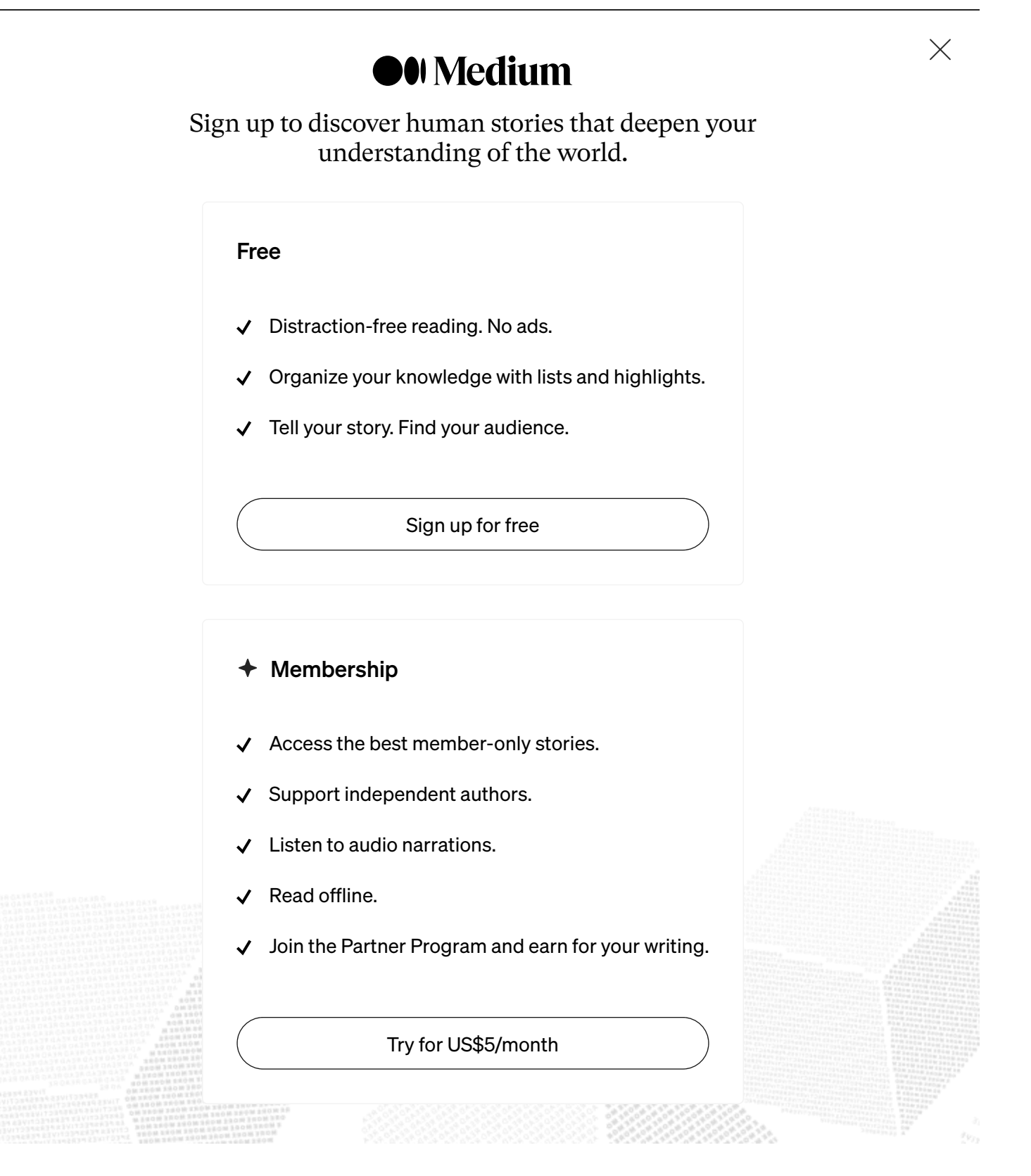

manager is now determining the fastest mirrors in the output. Additionally, to ensure you have the latest packages after the fresh installation, run the following command in your terminal:

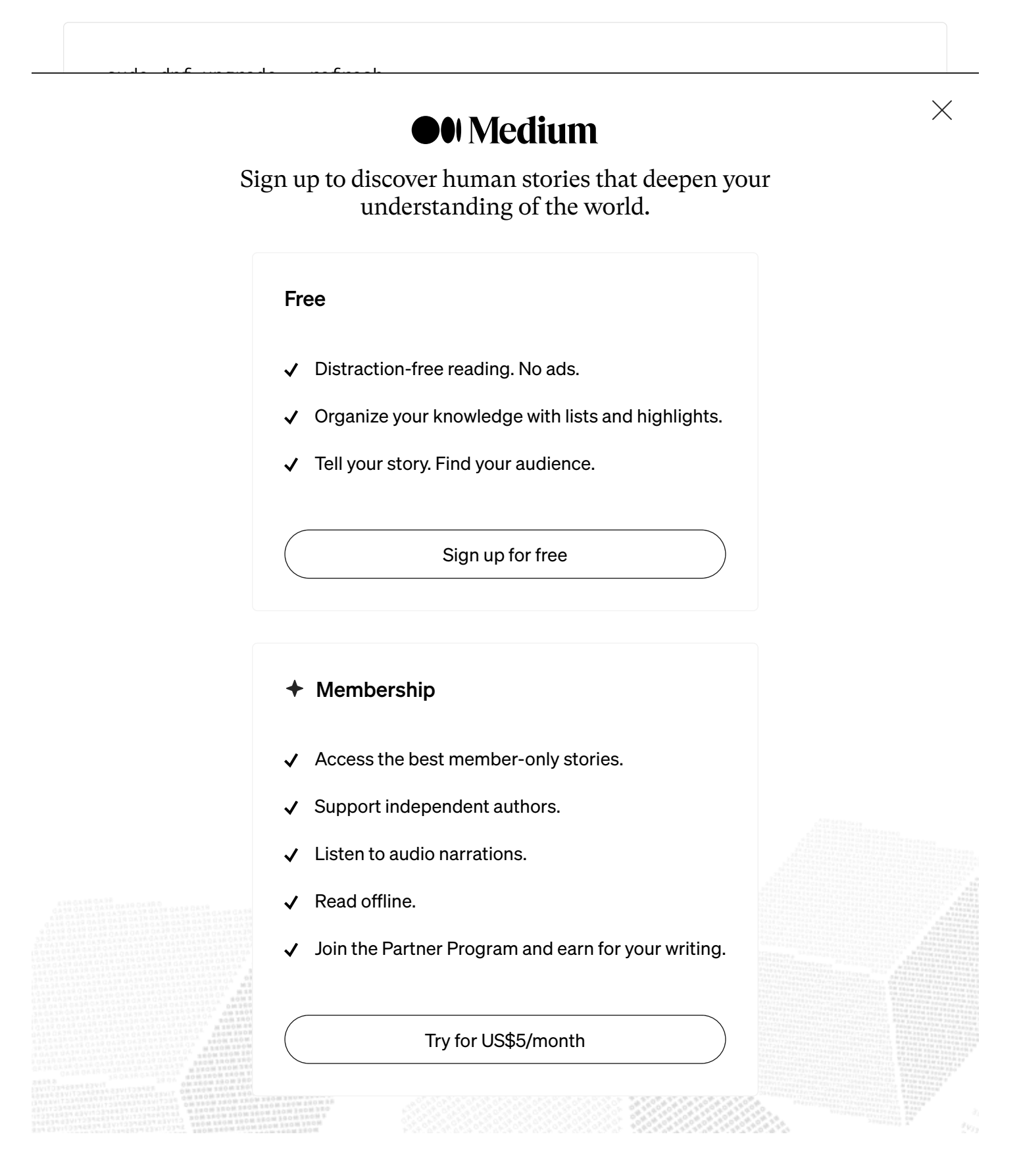

## Reduce the Systemd timeout for services

To lower the Systemd waiting timeout, edit the following configuration file:

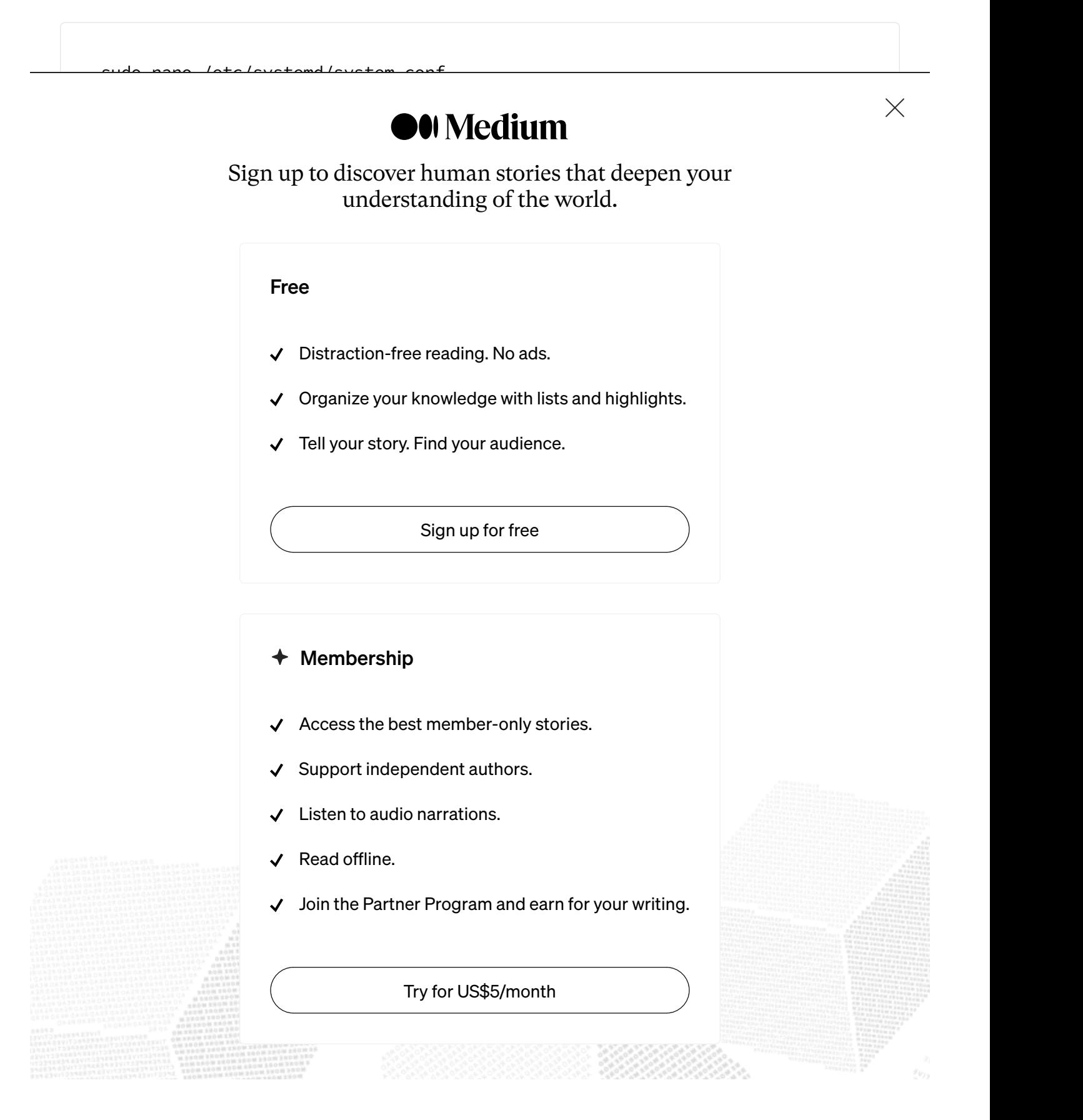

sudo dnf install \ https://download1.rpmfusion.org/nonfree/fedora/rpmfusion-nonfree-release-\$(rp

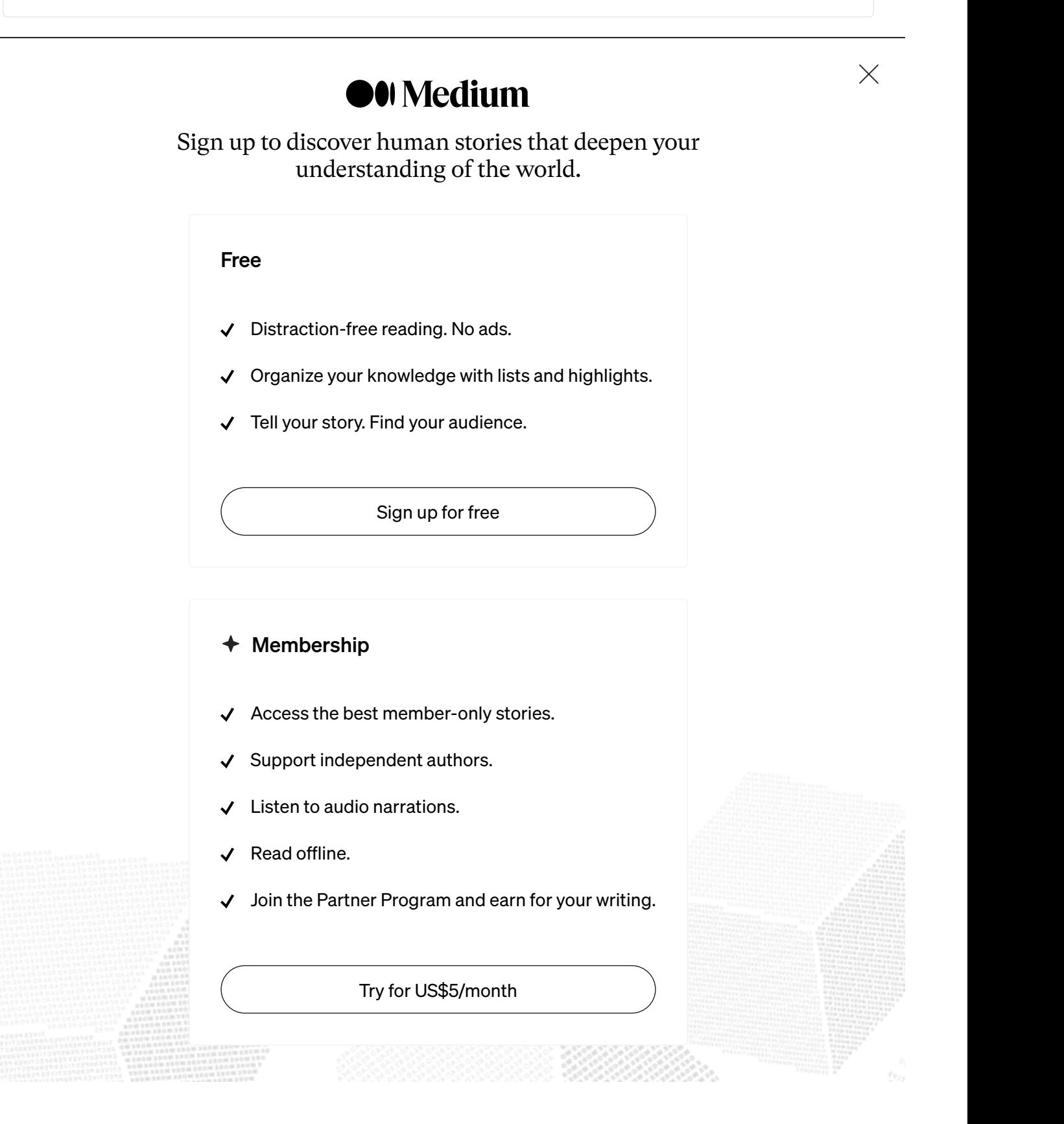

when the system boots up, and continues to run even when the user is not logged in. This ensures that files remain in sync at all times, without requiring manual intervention.

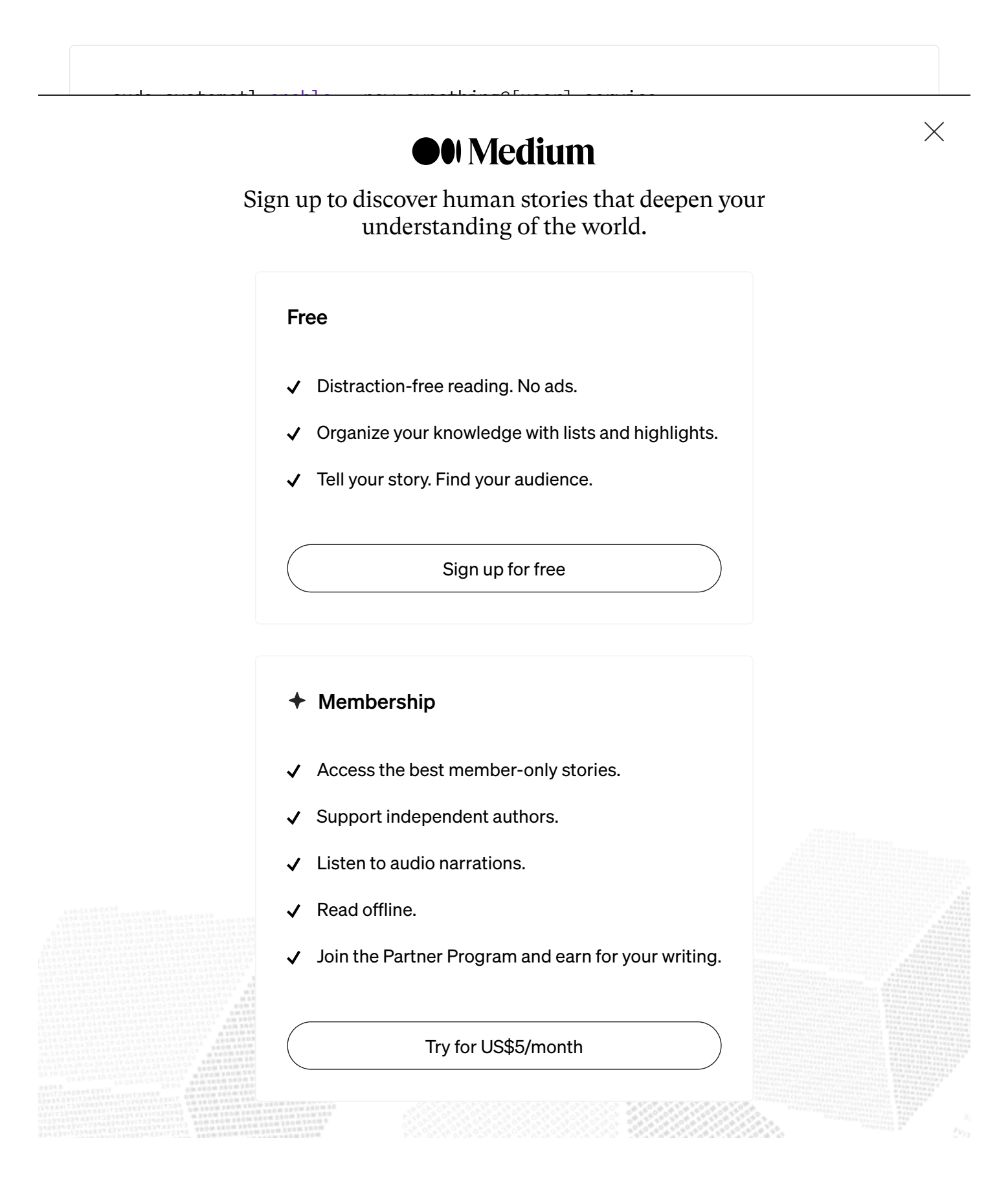

flatpak install --reinstall runtime/org.freedesktop.Platform.Locale/x86\_64/23.08

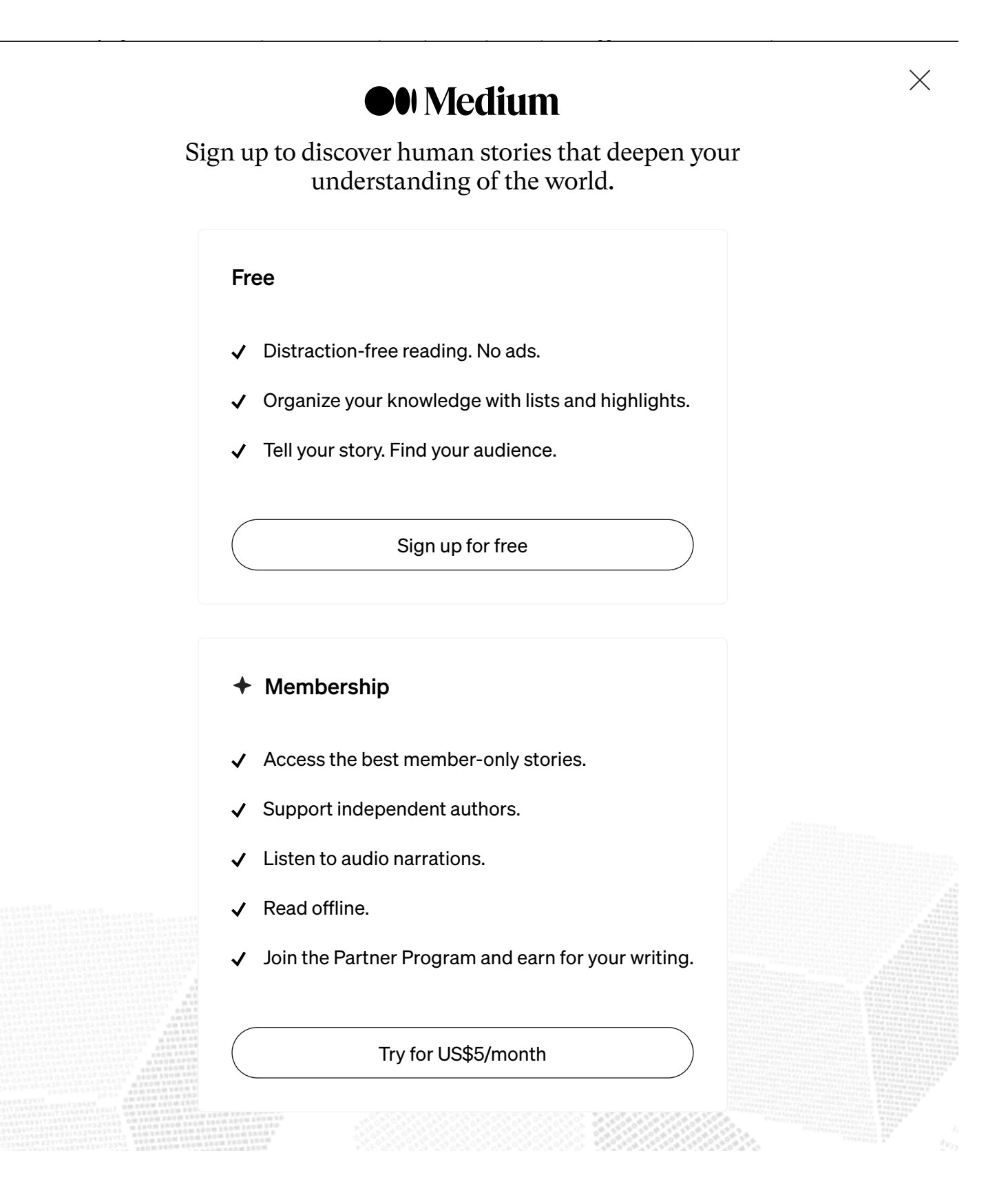

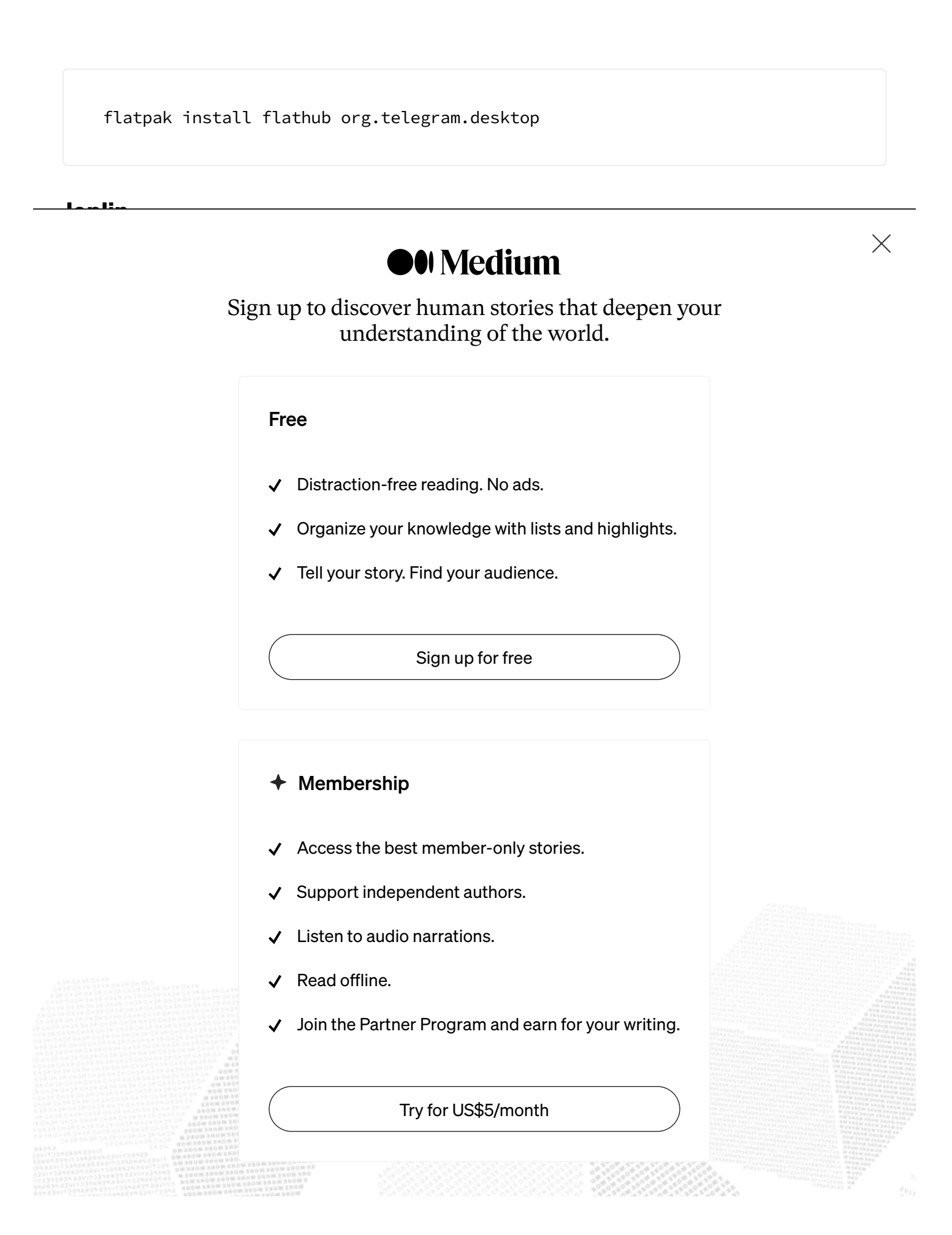

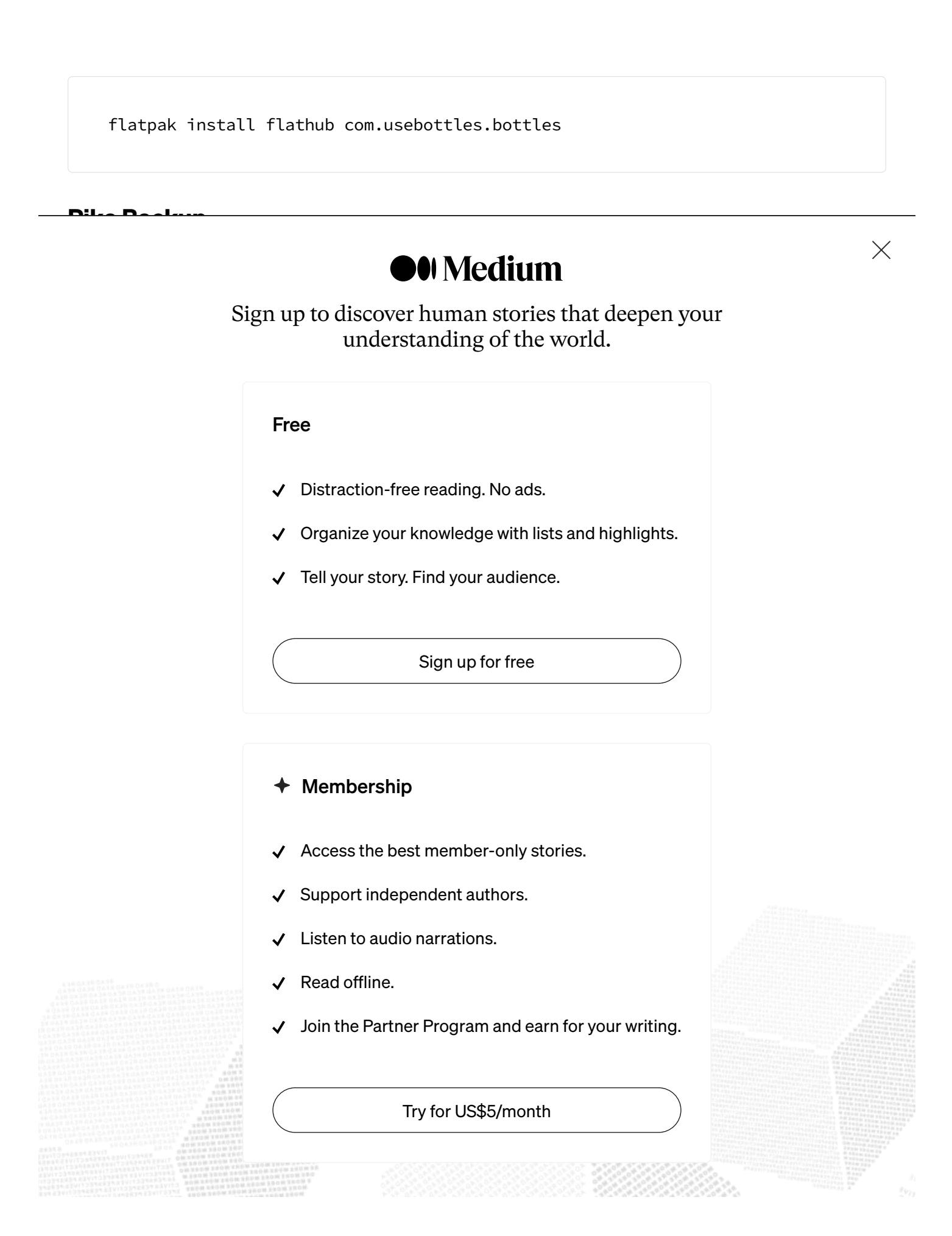

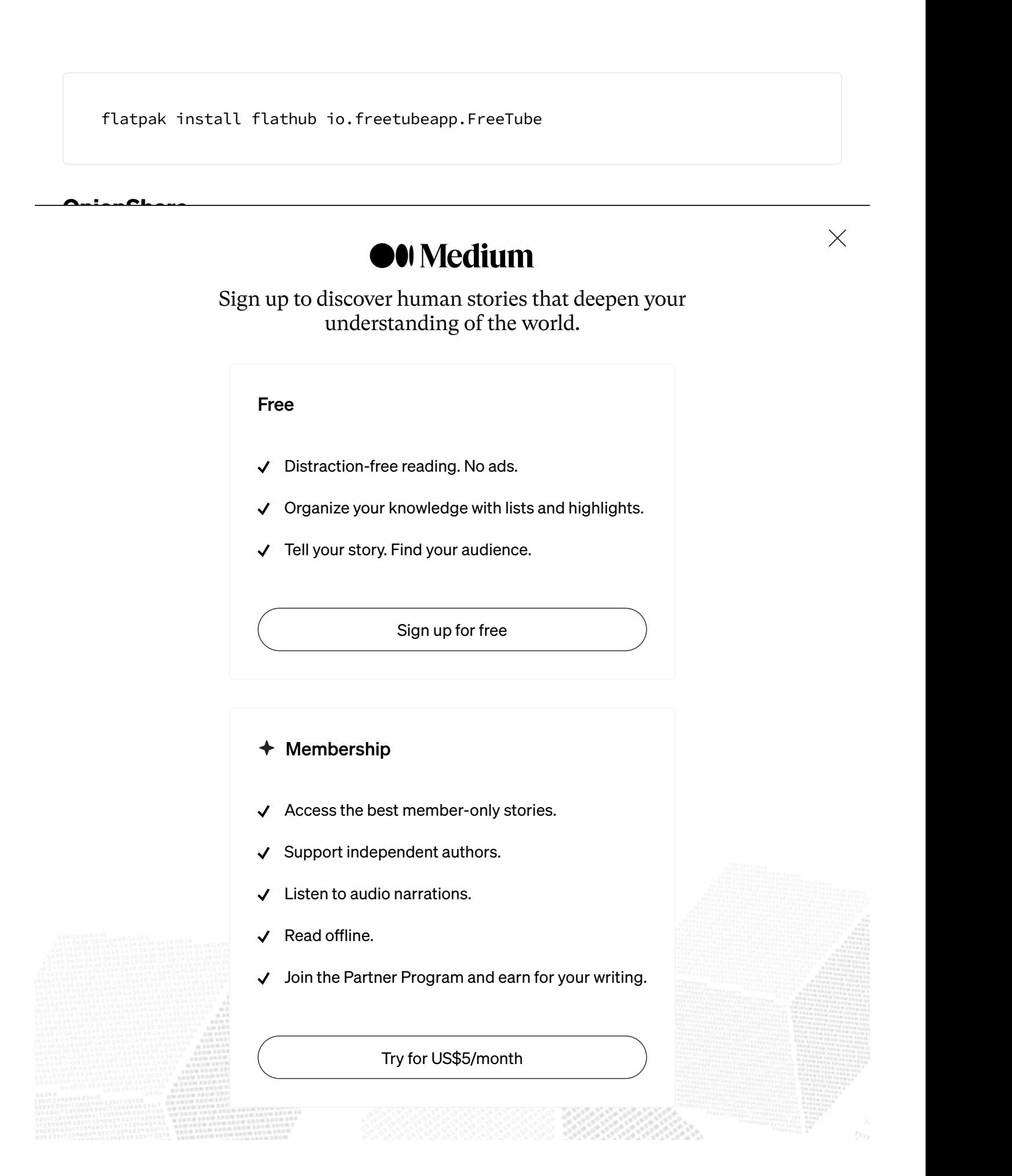

## Settings in the graphical interface

When launching GNOME 45 Settings, it is highly recommended to go through all available sections and explore various settings. Don't hesitate to experiment with different options and determine which ones require modification or customization. Don't be intimidated, as it's not as challenging as it may seem. Just keep an open

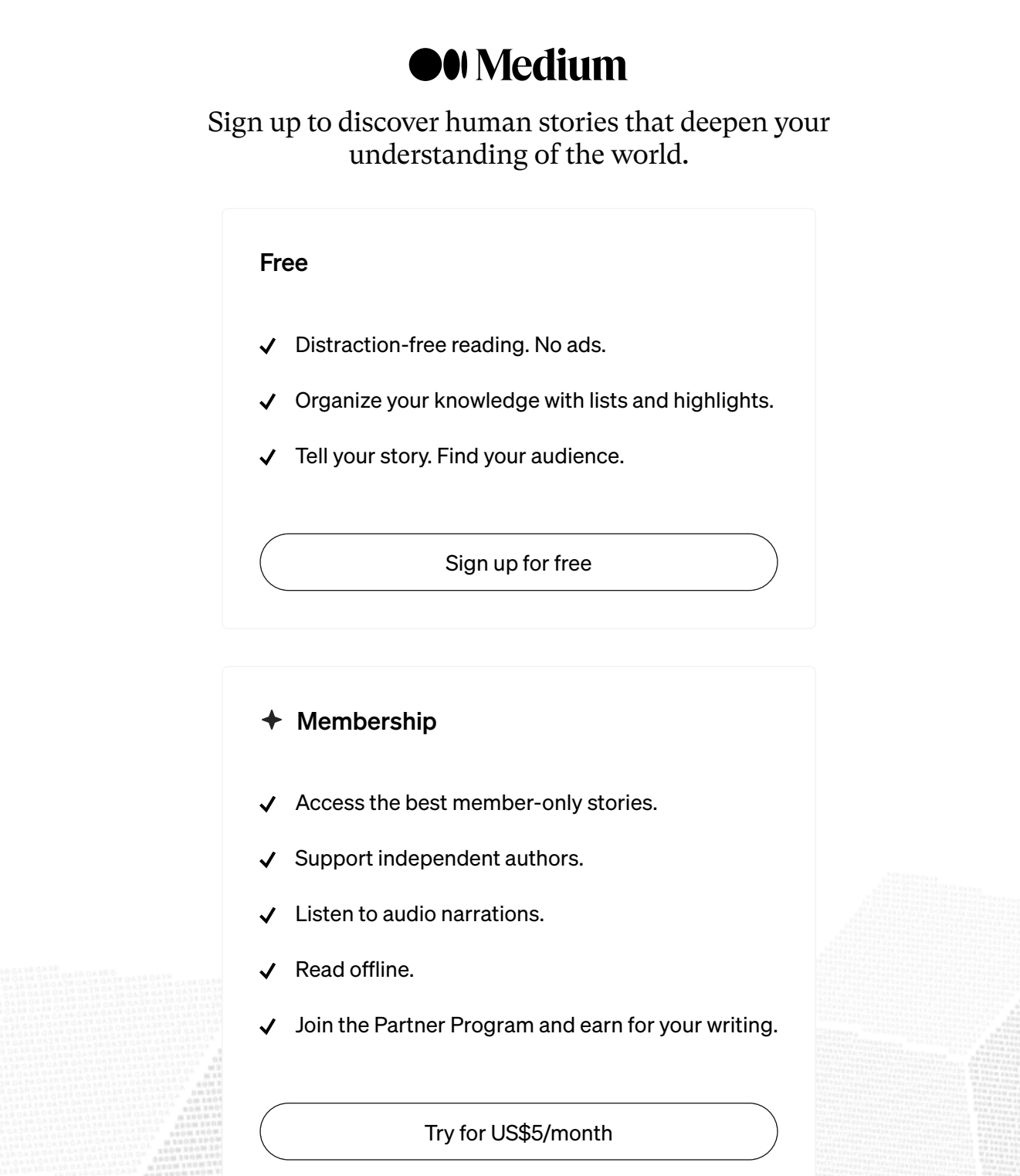

X

Check out the various settings in the 'Settings' Gnome App, as there are many options you may want to customize to your liking. Some of the settings you might want to adjust include the desktop appearance, privacy, power, region and language, users, keyboard layouts, and shortcuts. Ultimately, it's up to your personal

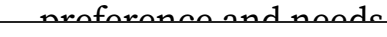

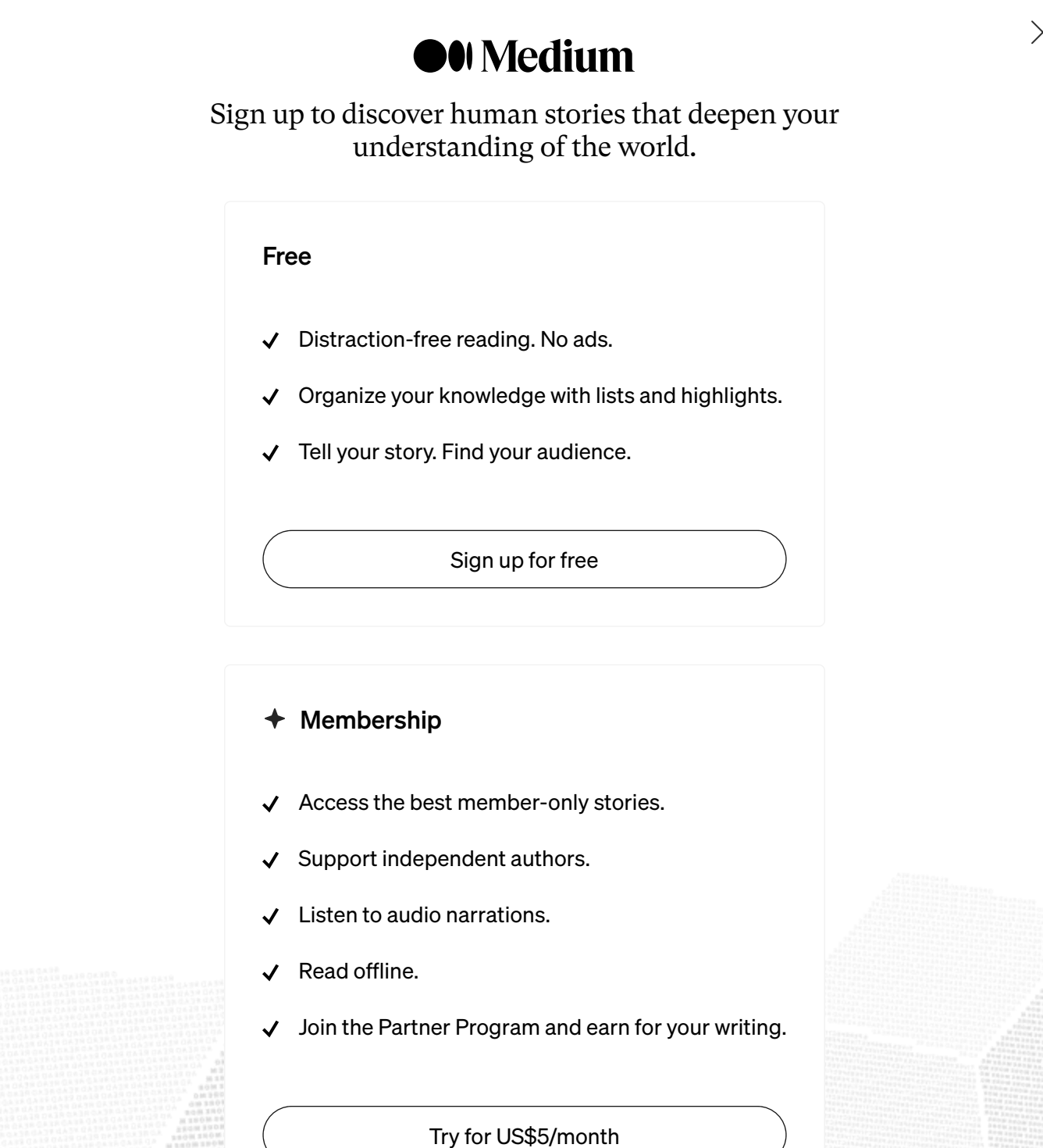

• [Desktop Icons NG \(DING\)](https://extensions.gnome.org/extension/2087/desktop-icons-ng-ding/)

• [AppIndicator and KStatusNotifierItem Support](https://extensions.gnome.org/extension/615/appindicator-support/)

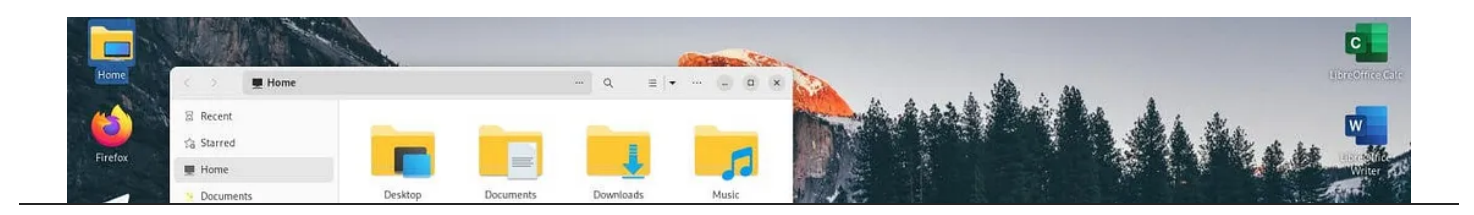

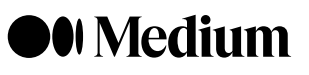

Sign up to discover human stories that deepen your understanding of the world.

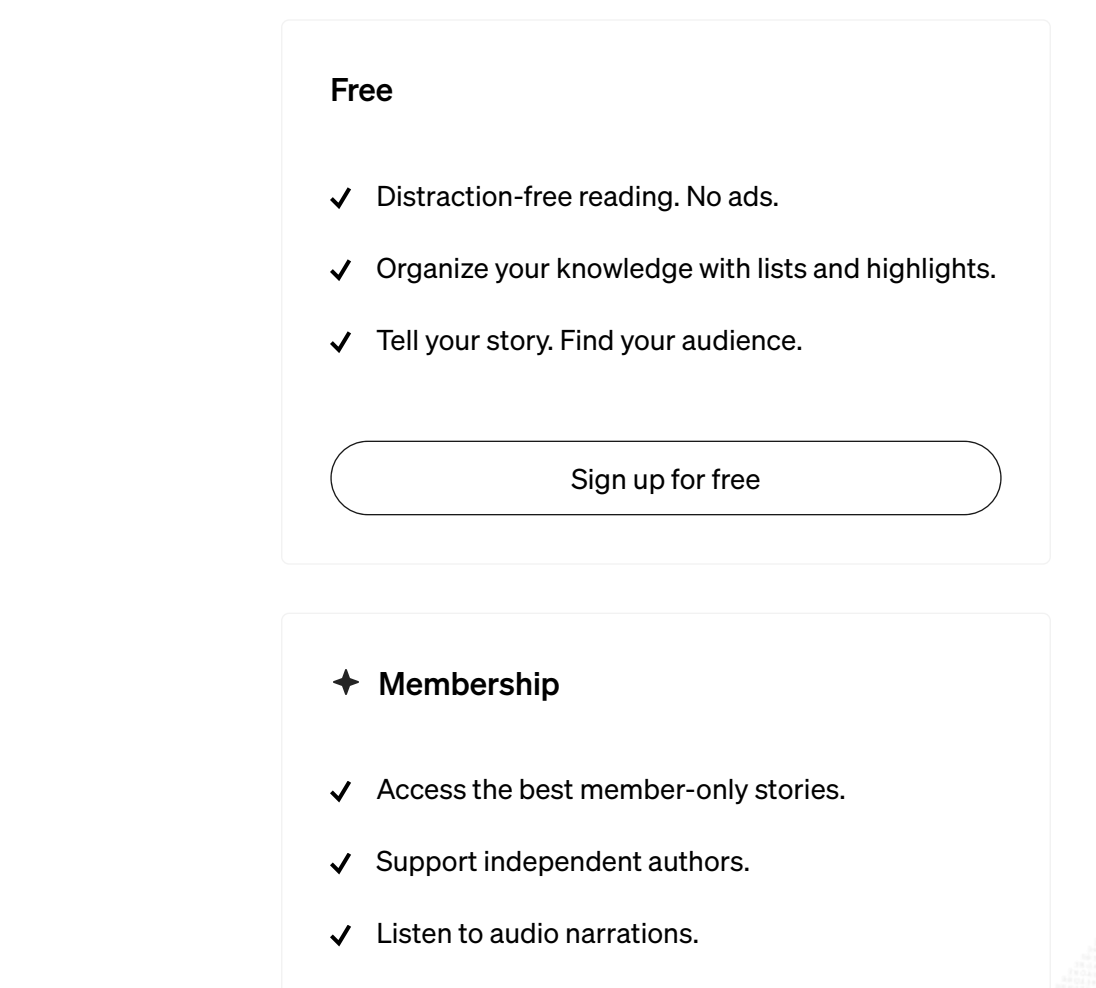

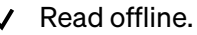

Join the Partner Program and earn for your writing.

Try for US\$5/month

# Additional configuration

In this section, I'll go over some extra settings and apps that aren't strictly necessary but can greatly improve your system's user experience, usability, and privacy.

## Windows fonts

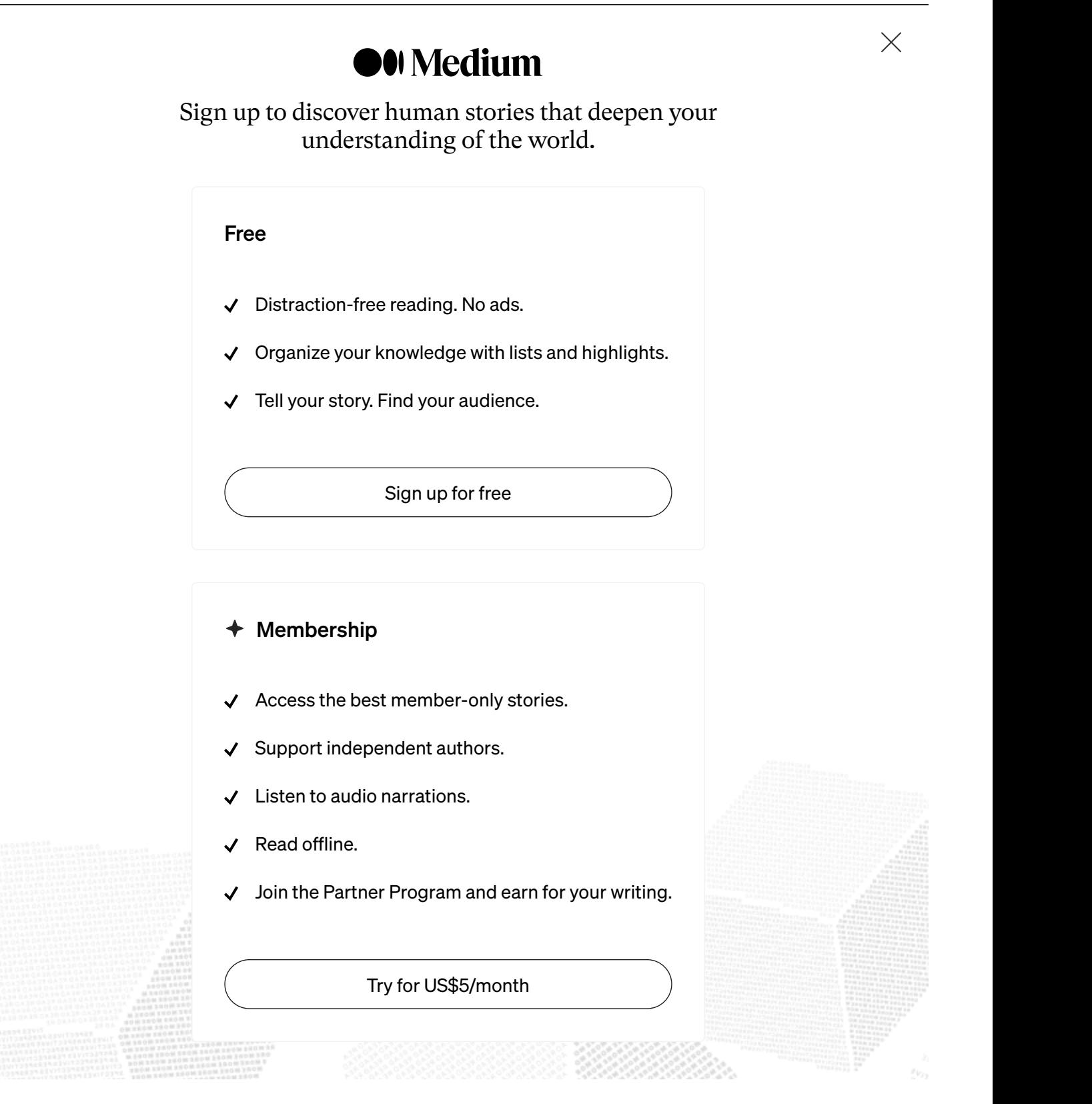

Go to Vivaldi website and download, then install the RPM package, or do the following:

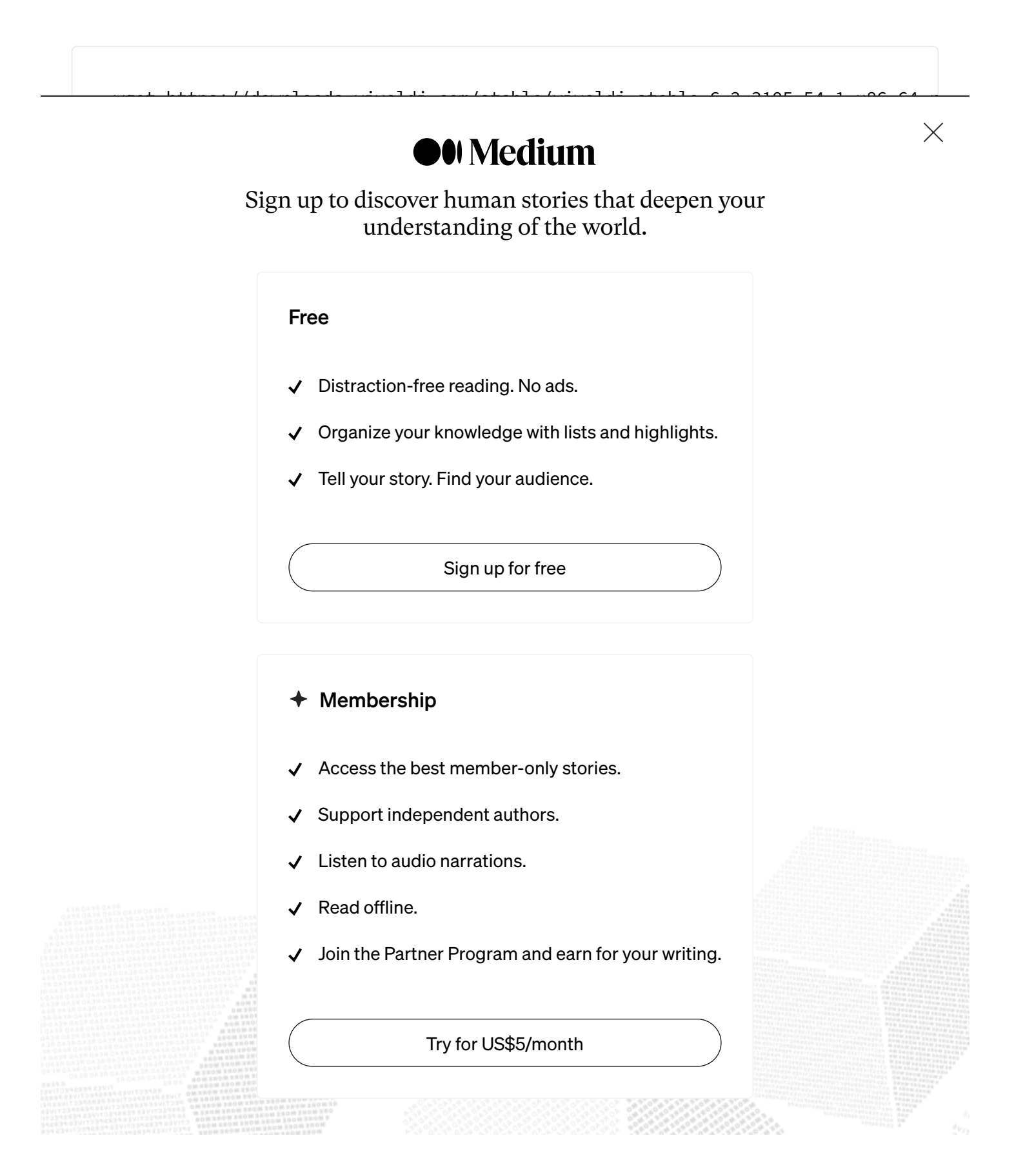

web with confidence.

Let's install the Tor network and Tor Browser:

sudo dnf install tor

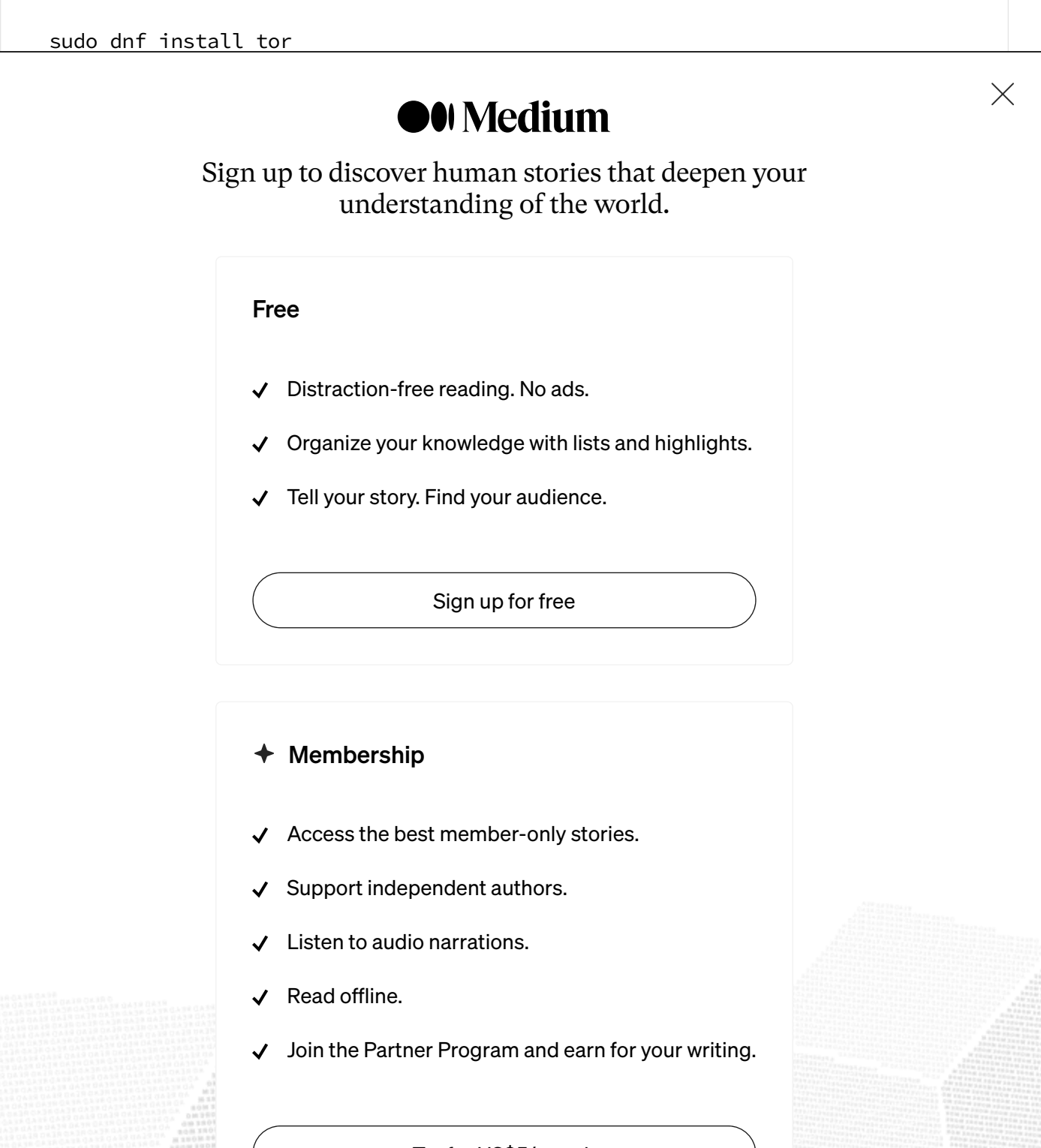

Although the China and the China and the China and the China and the China and the China and the China and the China and the China and the China and the China and the China and the China and the China and the China and the Try for US\$5/month

REGISTER WOULD BE SUFFICIENT ON DESCRIPTION OF THE SUFFICIENT CONTROL CONTROL CONTROL CONTROL CONTROL CONTROL CONTROL CONTROL CONTROL CONTROL CONTROL CONTROL CONTROL CONTROL CONTROL CONTROL CONTROL CONTROL CONTROL CONTROL

your privacy. The system-wide Tor service can be used to anonymize traffic coming from other applications at that point.

## **ZeroTier**

ZeroTier is a software-defined networking tool that allows users to create virtual Ethernet networks and connect devices, servers, and containers to these networks

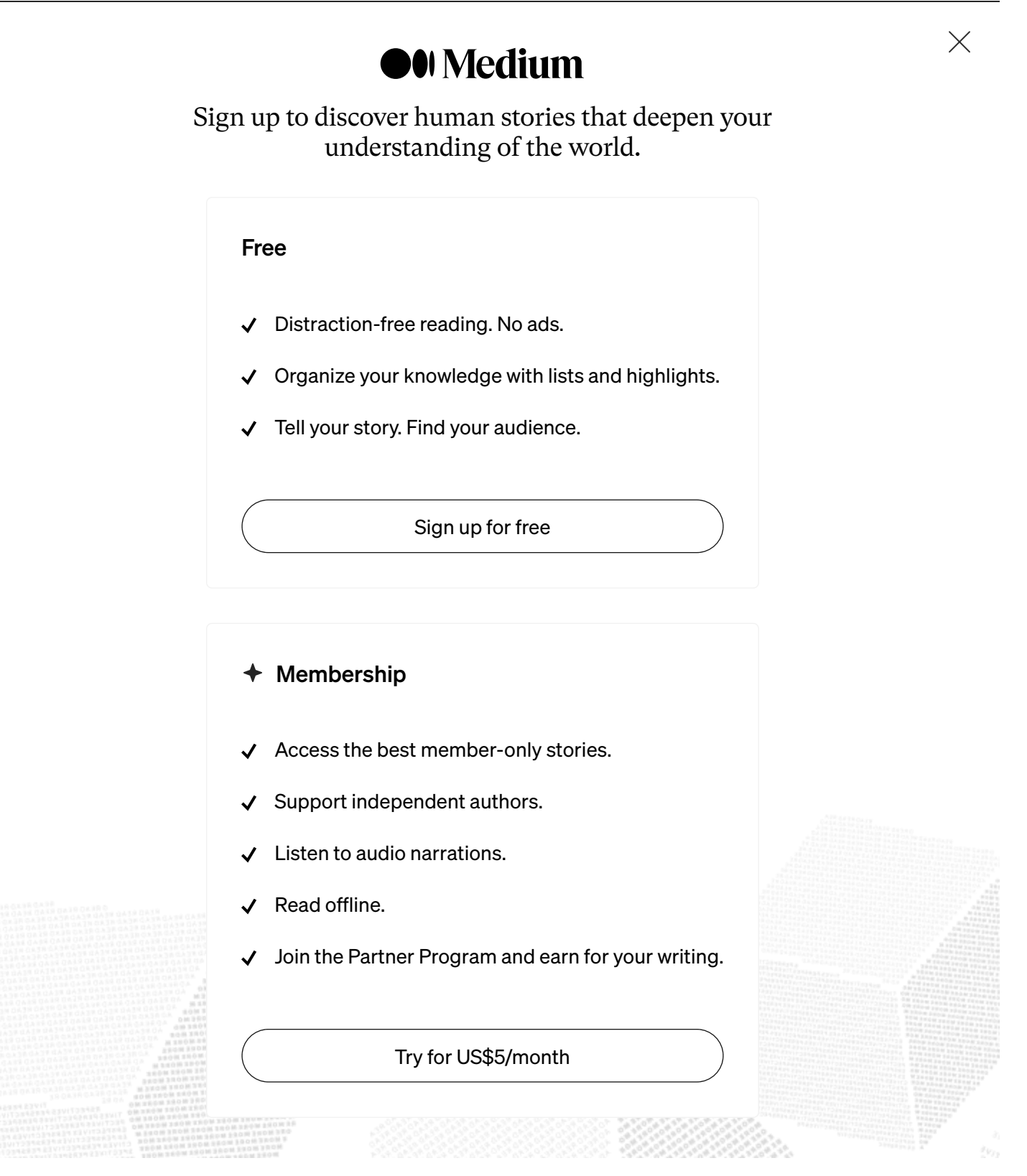

Tabby is an infinitely customizable cross-platform terminal app for local shells, serial, SSH and Telnet connections. You can download the latest release from: [github.com/Eugeny/tabby/releases](https://github.com/Eugeny/tabby/releases)

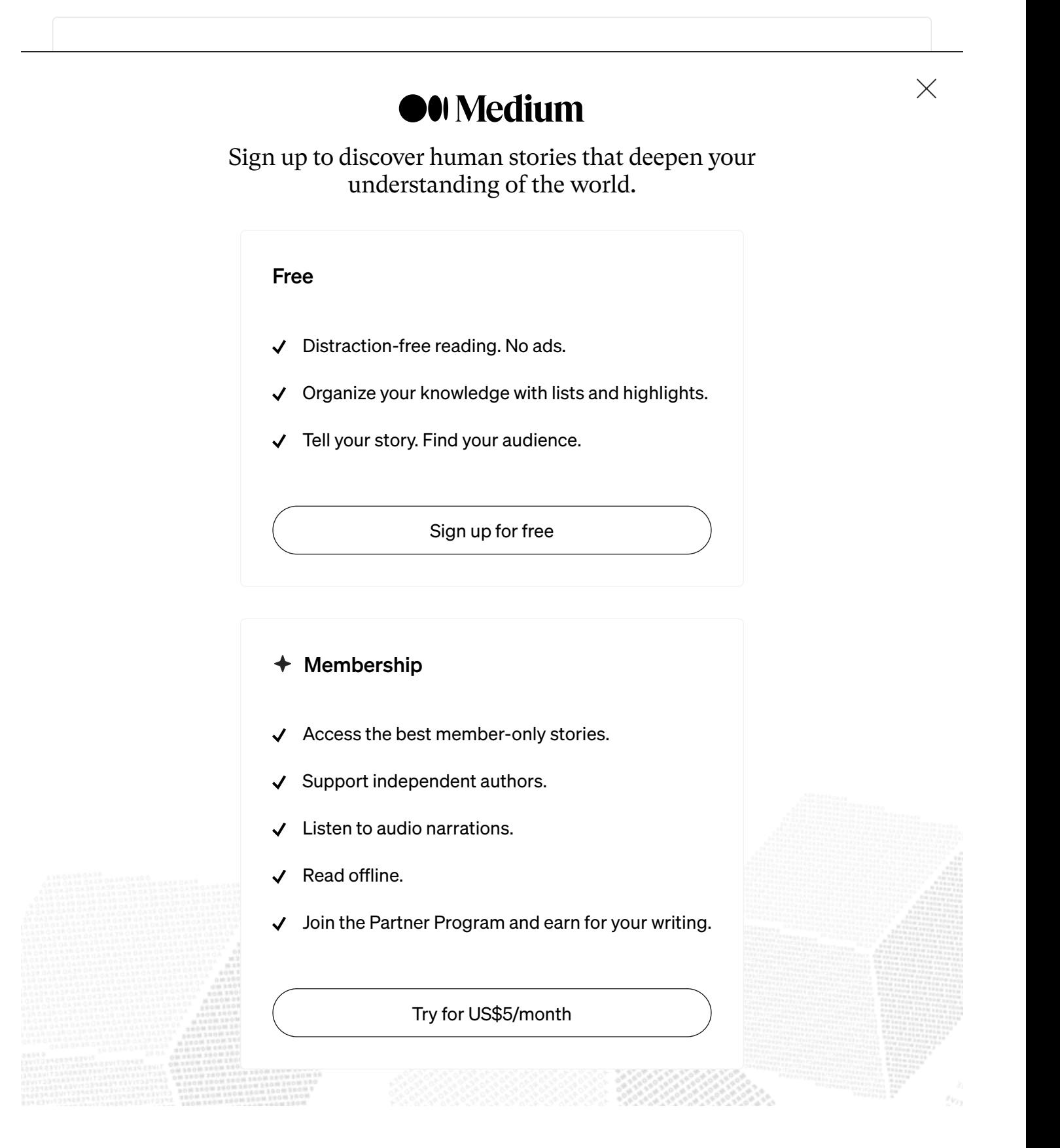

container technology to provide a lightweight and efficient solution for running Android apps on desktop Linux. This allows users to seamlessly integrate Android apps into their Linux workflow without compromising performance or security.

Waydroid can be installed from the official package repository.

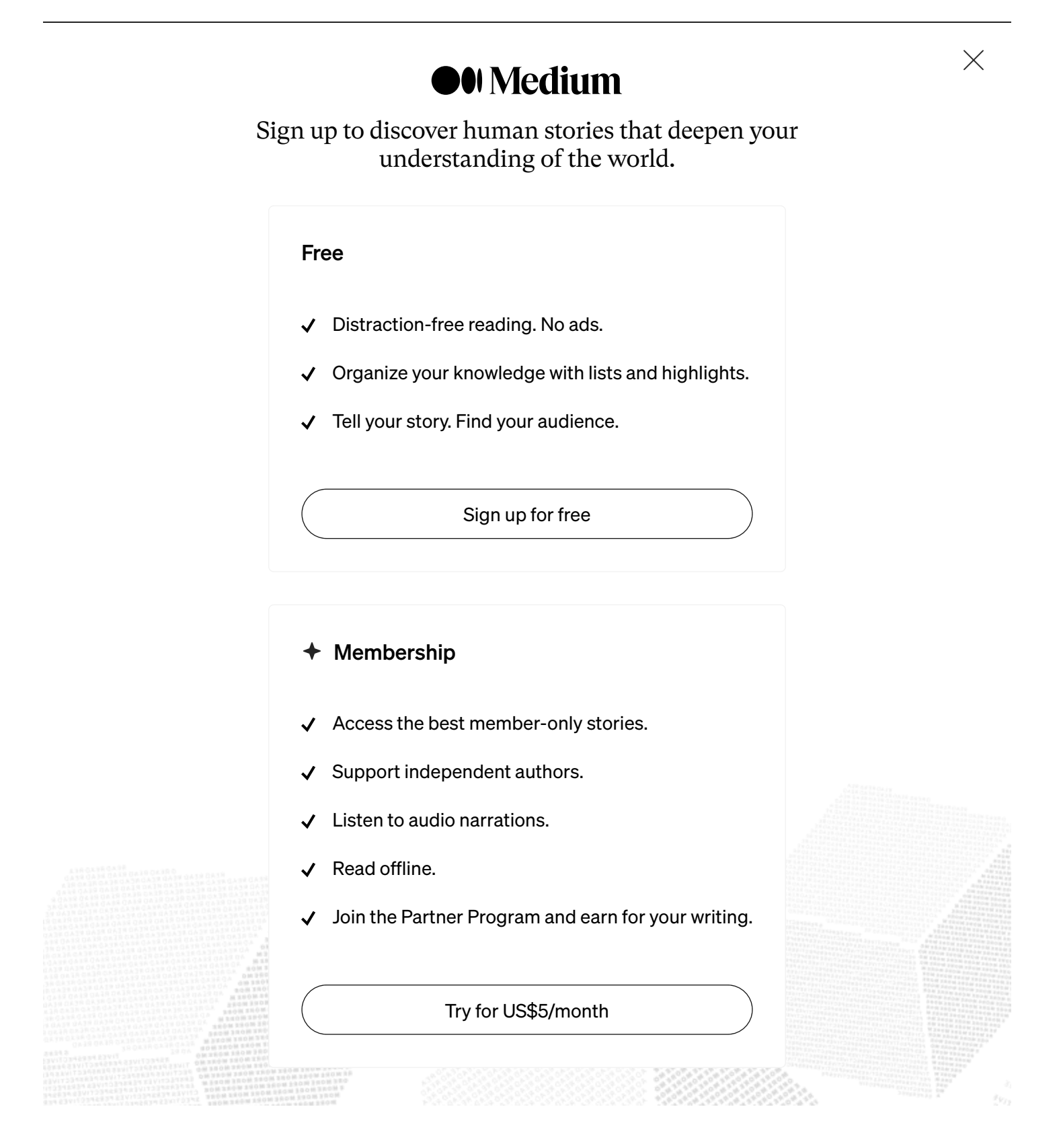

Google apps and services such as Google Play Store, Google Maps, and Gmail. Your preference and needs will determine which of these two options you choose. You can select VANILLA if you prefer a more minimalist approach or do not require Google apps and services. If you rely on Google services, the GAPPS option is preferable.

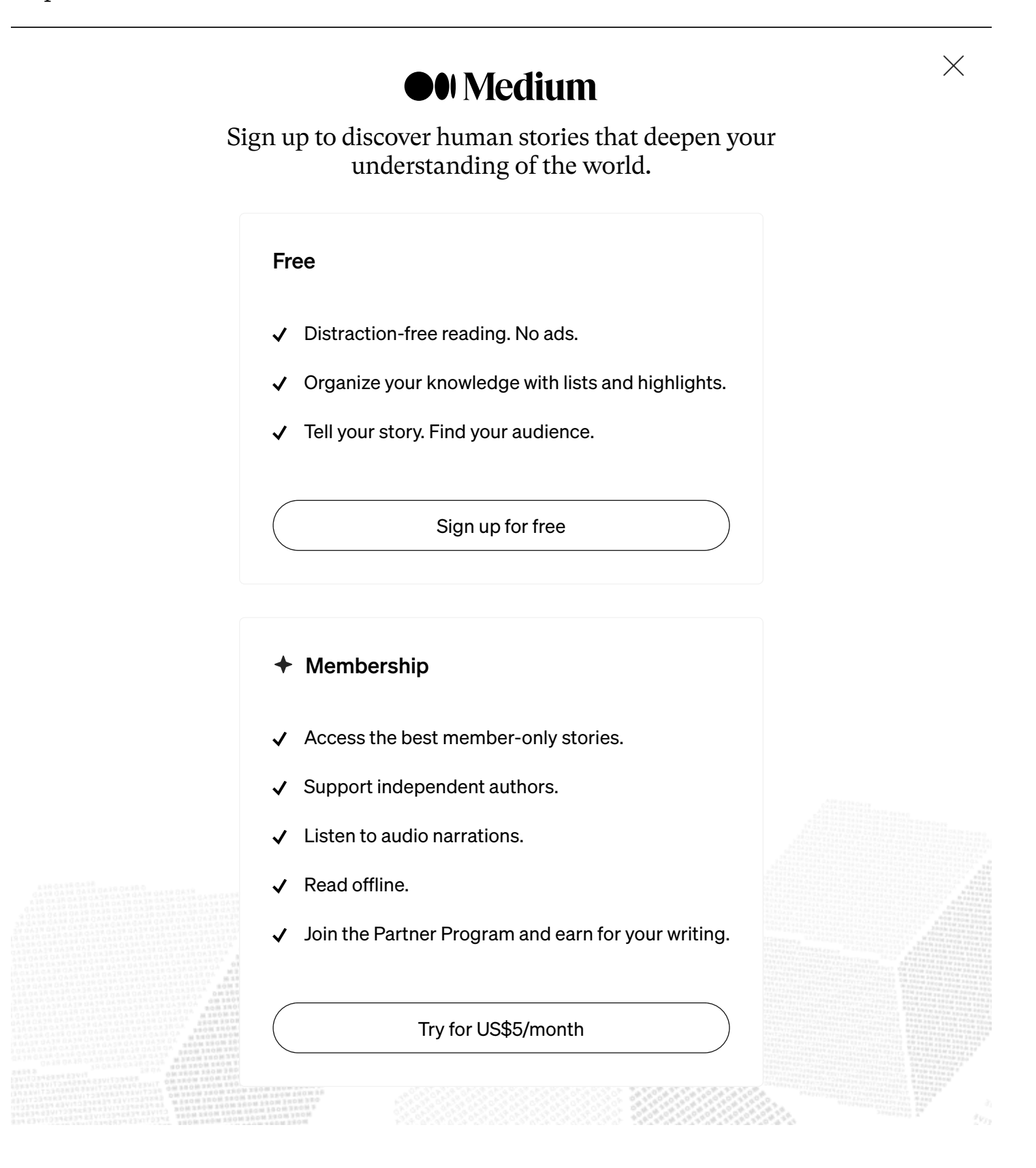

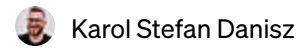

## [Full Guide: Migrating ZeroTier Controller, ztncui and Data to a New Host](https://medium.com/@KarolDanisz/full-guide-migrating-zerotier-controller-ztncui-and-data-to-a-new-host-34abcd30d8fb?source=author_recirc-----cc8eb4090dd1----0---------------------10ef1567_a035_403c_9cc3_5ed032a7858f-------)

[Introduction](https://medium.com/@KarolDanisz/full-guide-migrating-zerotier-controller-ztncui-and-data-to-a-new-host-34abcd30d8fb?source=author_recirc-----cc8eb4090dd1----0---------------------10ef1567_a035_403c_9cc3_5ed032a7858f-------)

[6 min read](https://medium.com/@KarolDanisz/full-guide-migrating-zerotier-controller-ztncui-and-data-to-a-new-host-34abcd30d8fb?source=author_recirc-----cc8eb4090dd1----0---------------------10ef1567_a035_403c_9cc3_5ed032a7858f-------) [·](https://medium.com/@KarolDanisz/full-guide-migrating-zerotier-controller-ztncui-and-data-to-a-new-host-34abcd30d8fb?source=author_recirc-----cc8eb4090dd1----0---------------------10ef1567_a035_403c_9cc3_5ed032a7858f-------) [Nov 4](https://medium.com/@KarolDanisz/full-guide-migrating-zerotier-controller-ztncui-and-data-to-a-new-host-34abcd30d8fb?source=author_recirc-----cc8eb4090dd1----0---------------------10ef1567_a035_403c_9cc3_5ed032a7858f-------)

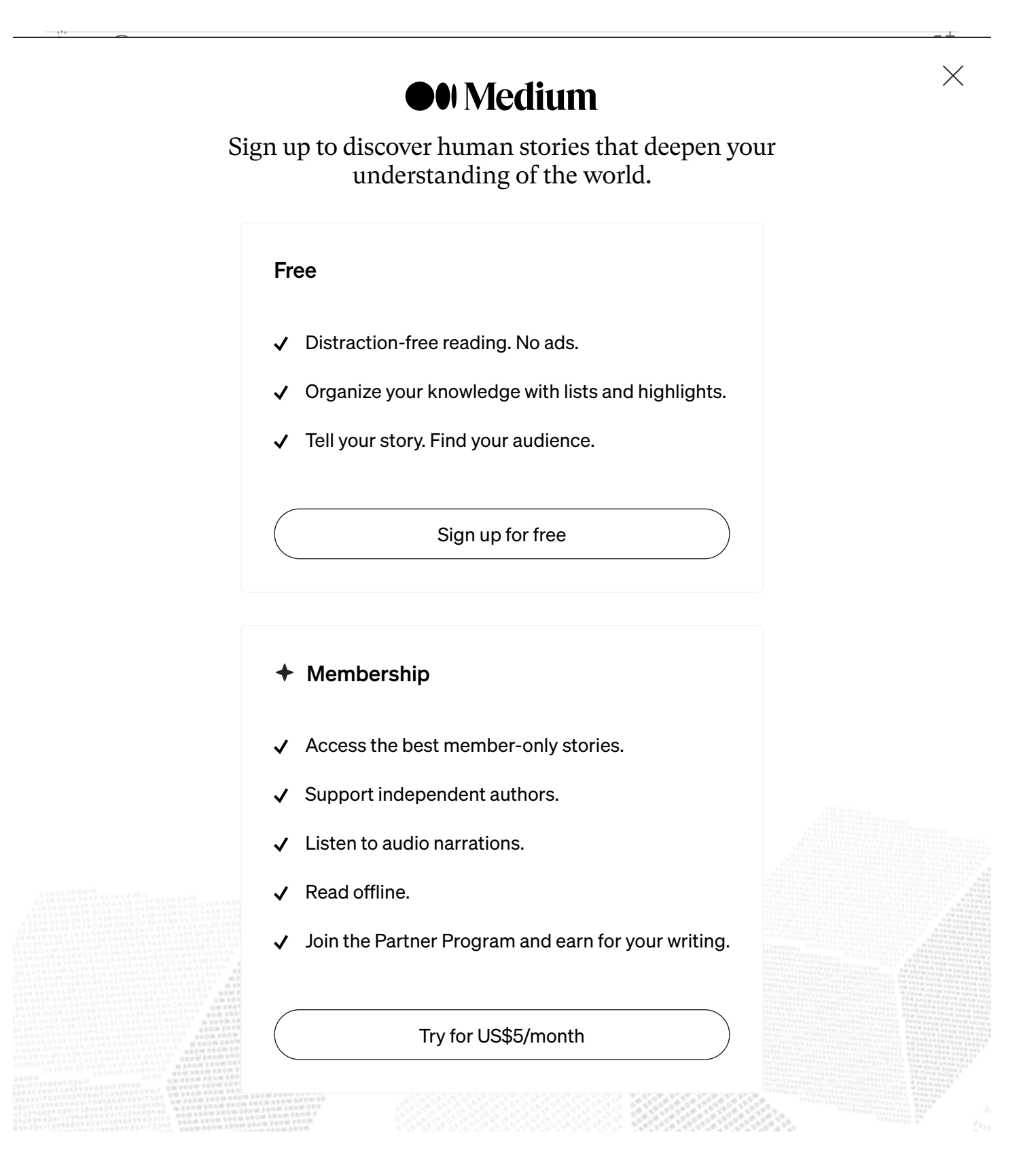

[Neeramitra Reddy](https://medium.com/@neeramitra-reddy?source=read_next_recirc-----cc8eb4090dd1----0---------------------e3d10727_ec8f_473d_8301_7365b0688dab-------) **in** [The Startup](https://medium.com/swlh?source=read_next_recirc-----cc8eb4090dd1----0---------------------e3d10727_ec8f_473d_8301_7365b0688dab-------) 學

# [3 Advanced \(and Unique\) ChatGPT Uses You've Likely Not Seen Before](https://medium.com/swlh/3-advanced-chatgpt-meta-usages-youve-likely-not-seen-before-3b4c0445907f?source=read_next_recirc-----cc8eb4090dd1----0---------------------e3d10727_ec8f_473d_8301_7365b0688dab-------)

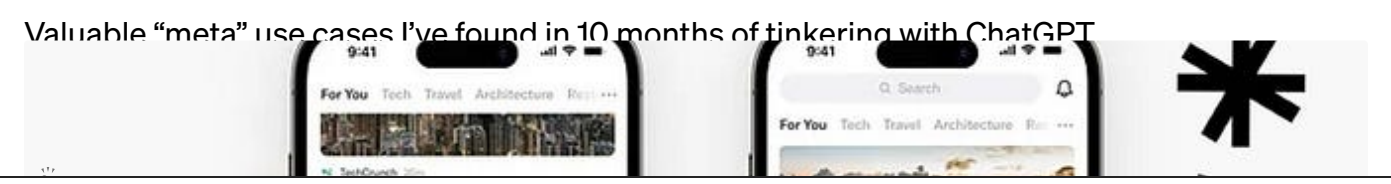

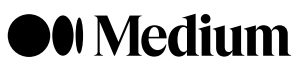

[Sign up to discover human stories that deepen your](https://medium.com/@gowthamoleti/apps-i-use-and-why-you-should-too-7021c5703a77?source=read_next_recirc-----cc8eb4090dd1----1---------------------e3d10727_ec8f_473d_8301_7365b0688dab-------) understanding of the world.

#### Free

[Apps I Use And Why You Should Too.](https://medium.com/@gowthamoleti/apps-i-use-and-why-you-should-too-7021c5703a77?source=read_next_recirc-----cc8eb4090dd1----1---------------------e3d10727_ec8f_473d_8301_7365b0688dab-------)

- Distraction-free reading. No ads.
- Organize your knowledge with lists and highlights.  $\checkmark$
- Tell your story. Find your audience.

 $\sum_{\text{Sylu up to tree}}$ Sign up for free

- $\triangleleft$  Membership
- Access the best member-only stories.
- Support independent authors.  $\checkmark$
- Listen to audio narrations.
- Read offline.
- Join the Partner Program and earn for your writing.

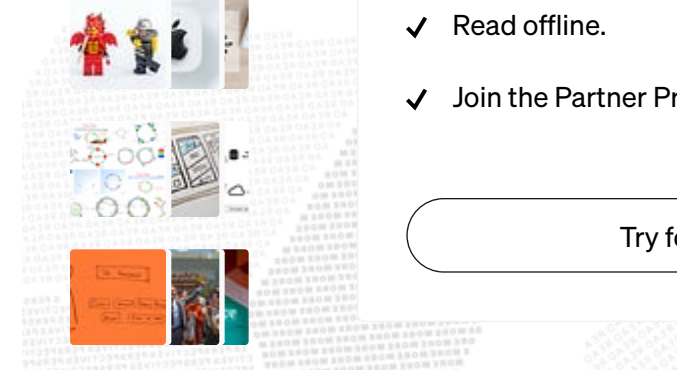

Try for US\$5/month

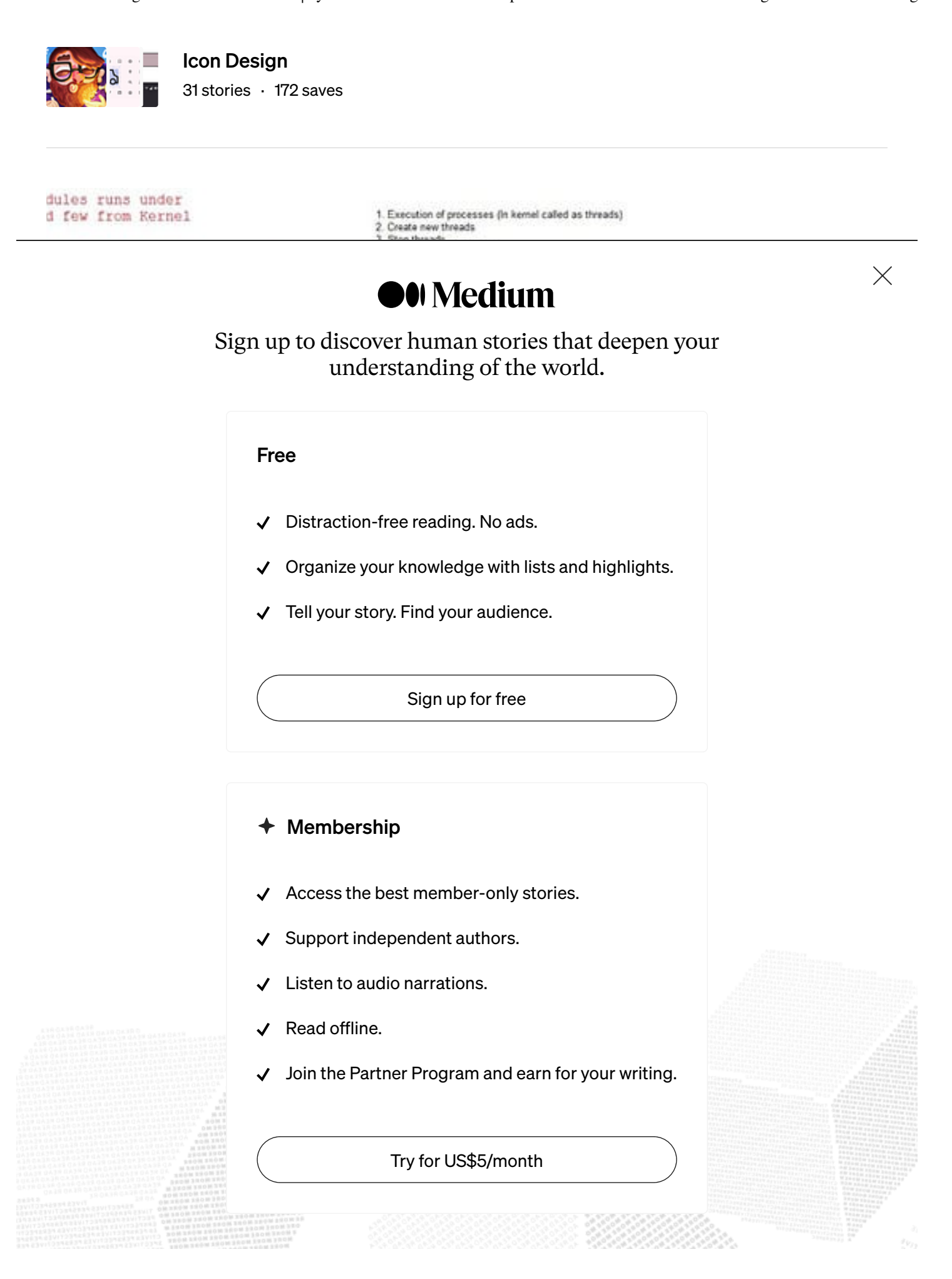

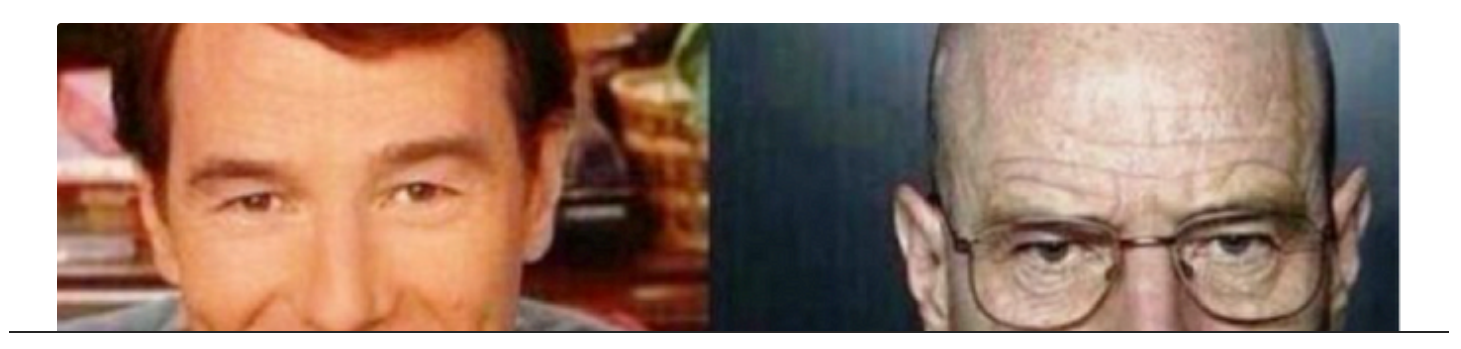

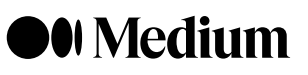

[Sign up to discover human stories that deepen your](https://medium.com/@davidgoudet/this-is-why-i-didnt-accept-you-as-a-senior-software-engineer-c77fe5a0bc9?source=read_next_recirc-----cc8eb4090dd1----1---------------------e3d10727_ec8f_473d_8301_7365b0688dab-------) understanding of the world.

#### Free

- Distraction-free reading. No ads.  $\checkmark$
- $\blacktriangledown$  Organize your knowledge with lists and highlights.
- $\sqrt{\phantom{a}}$  Tell your story. Find your audience.

Sign up for free

- $\triangleleft$  Membership
- Access the best member-only stories.
- $\checkmark$  Support independent authors.
- Listen to audio narrations.  $\checkmark$
- Read offline.
- [Join the Partner Program and earn for your writing.](https://medium.com/gitconnected/awesome-terminal-applications-e4a06022dffa?source=read_next_recirc-----cc8eb4090dd1----2---------------------e3d10727_ec8f_473d_8301_7365b0688dab-------)

Try for US\$5/month

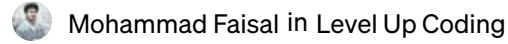

## [Awesome Terminal Applications](https://medium.com/gitconnected/awesome-terminal-applications-e4a06022dffa?source=read_next_recirc-----cc8eb4090dd1----2---------------------e3d10727_ec8f_473d_8301_7365b0688dab-------)

[Sharpen the axe before you cut the wood.](https://medium.com/gitconnected/awesome-terminal-applications-e4a06022dffa?source=read_next_recirc-----cc8eb4090dd1----2---------------------e3d10727_ec8f_473d_8301_7365b0688dab-------)

 $\triangleq$  4 min read [·](https://medium.com/gitconnected/awesome-terminal-applications-e4a06022dffa?source=read_next_recirc-----cc8eb4090dd1----2---------------------e3d10727_ec8f_473d_8301_7365b0688dab-------) [Nov 12](https://medium.com/gitconnected/awesome-terminal-applications-e4a06022dffa?source=read_next_recirc-----cc8eb4090dd1----2---------------------e3d10727_ec8f_473d_8301_7365b0688dab-------)

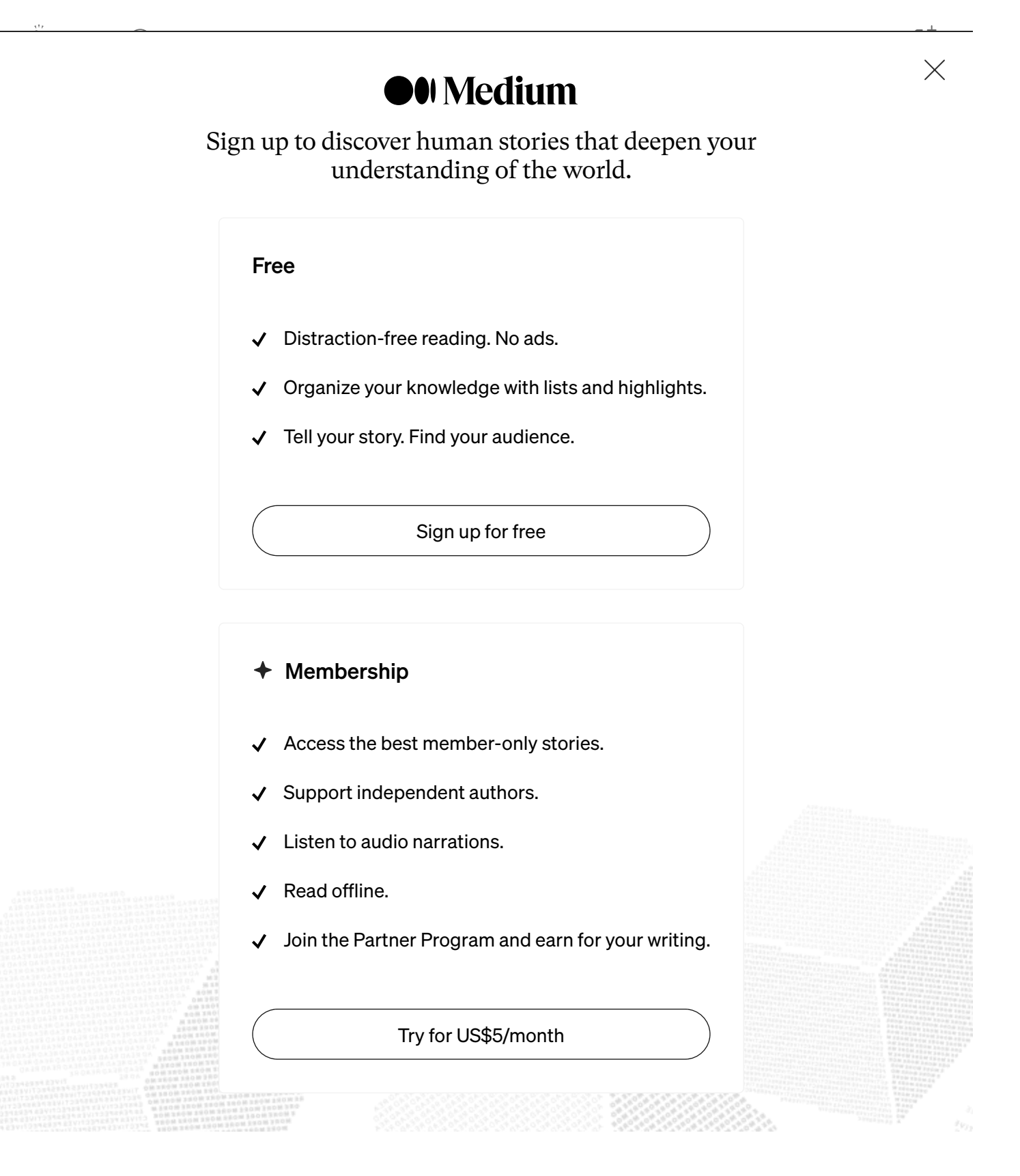